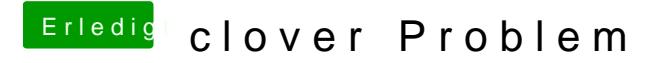

Beitrag von elitecat vom 2. Mai 2017, 17:41

ja habe ich. war stadart mässig so